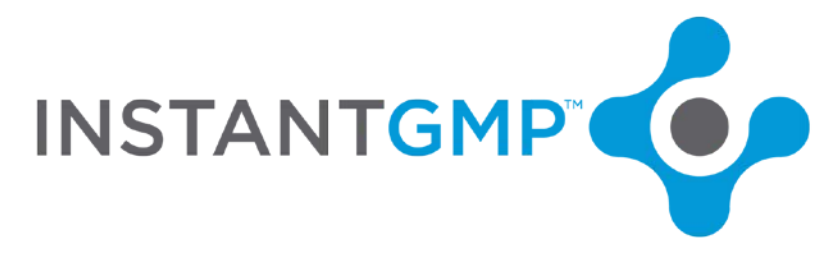

### **Material and Product Naming Conventions in InstantGMP™**

### **Glossary:**

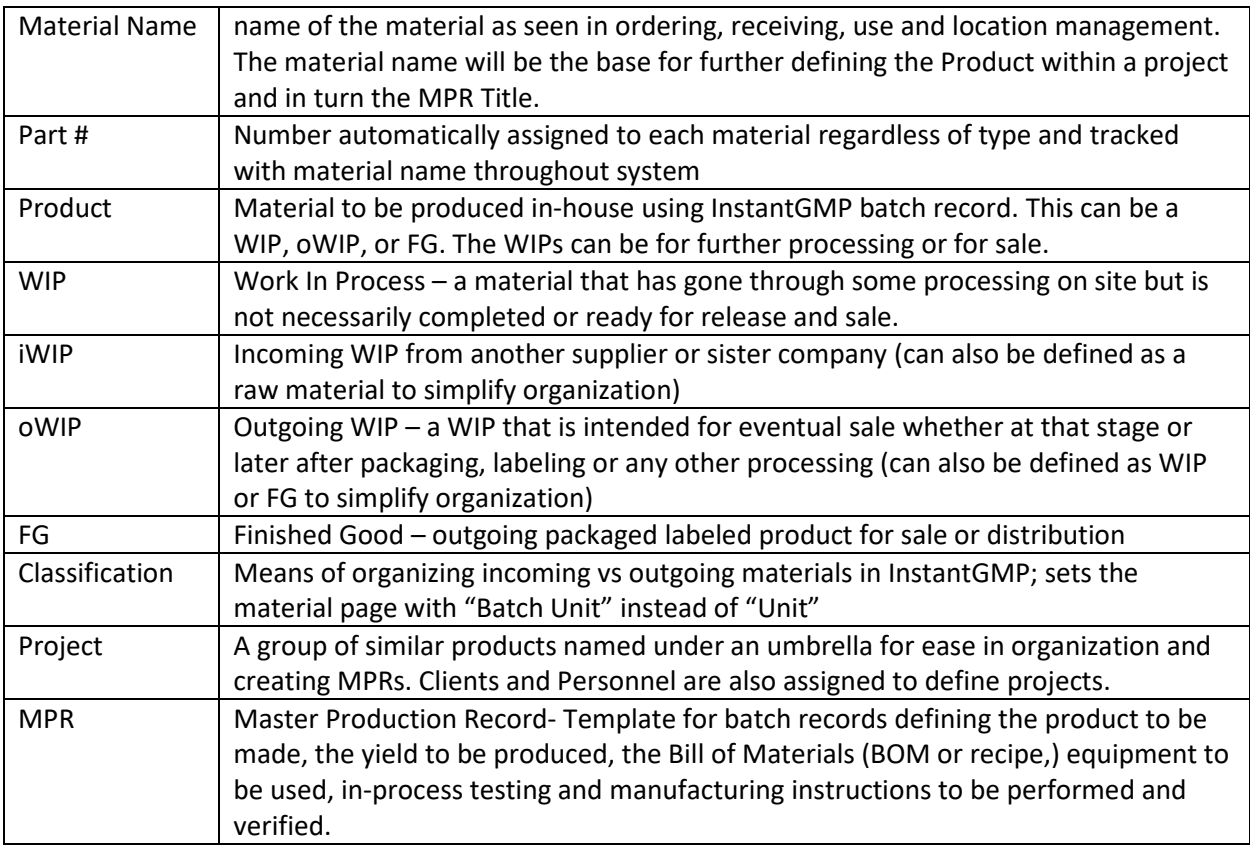

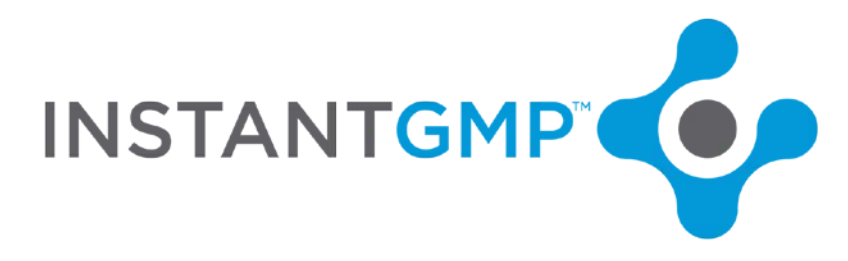

## **Naming conventions**

Mapping out your company/facility's naming conventions is a prerequisite of populating your InstantGMP™ instance with data. We strongly recommend that material names, product names and project structure and project names be considered before entering material names into the database.

Best practice is to involve all affected departments such as production, R&D, document control, warehouse, to make sure all aspects of past and future products are evaluated. InstantGMP™ is 21 CFR part 11 Compliant and therefore records cannot be deleted.

There are character limits on some of the fields such as a 30-character limit on Material names that will be exported to QuickBooks, for example. These items will appear on various screens, reports, printable documents and labels.

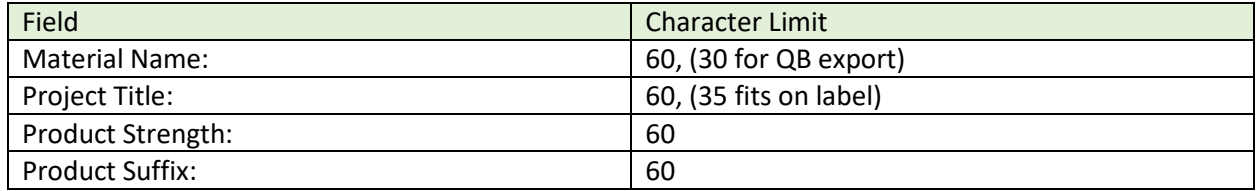

# **Material Classifications (incoming raw Materials vs. outgoing Products)**

## **Select Material Classification Filter by Material Type** Select Material Type v **HWbHMaterialClassification CONTINUE CANCEL**

InstantGMP™ allows for all types of materials to be entered in any order. We suggest that you decide on a method for entering materials once you are familiar with the classification system. The classification system divides materials into incoming (generally purchased materials) and outgoing (generally for sale/WIP) categories.

Incoming includes raw materials, ingredients, components, API, packaging, labels, incoming WIP (iWIPwhich could be a work in process that your facility has reason to call a WIP rather than a raw material) etc.

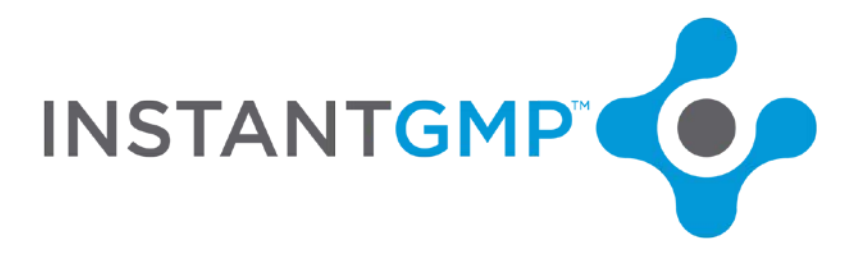

Outgoing includes fundamentally outgoing materials such as Outgoing Work-In-Process (oWIP), Work-In-Process (WIP), Finished Goods.

The classification of a material is selected before the material is identified.

Some companies adopt a system to enter all raw materials while they discuss Product naming conventions. Some companies opt to enter all materials necessary for manufacture of a product, as well as the name of the finished good one recipe at a time and slowly add capability to create batches.

You may also opt to use our material data import spreadsheet for automatic data entry into the system.

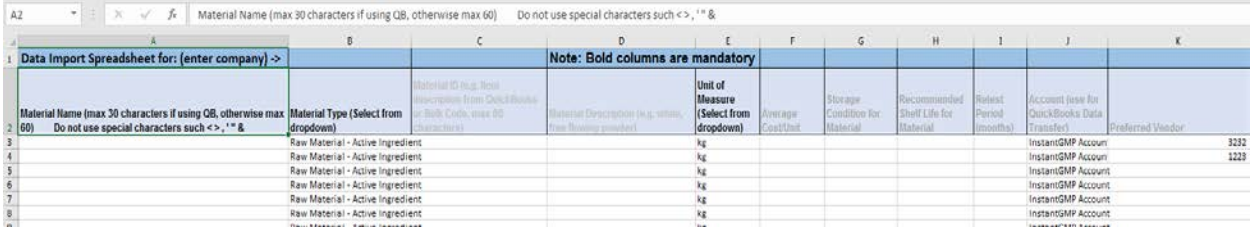

## **Material Names:**

Materials include the names of Finished Goods, WIPs, raw materials, components and packaging. Designing a uniform way of referring to certain types of materials can make ordering, receiving, searching and traceability that much easier. There is one pathway to enter all types of materials into the system. The classification drop-down allows the user to select whether the material to be named is incoming or outgoing. The system will then offer the correct screen on which to enter data. The incoming material screen has a label for "Unit" whereas the outgoing screen has a label for "Batch Unit," as an outgoing material will be produced by following a batch record:

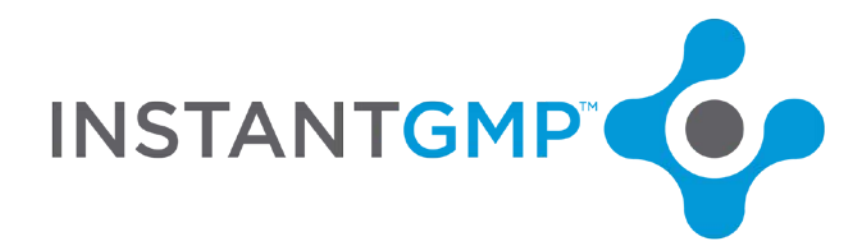

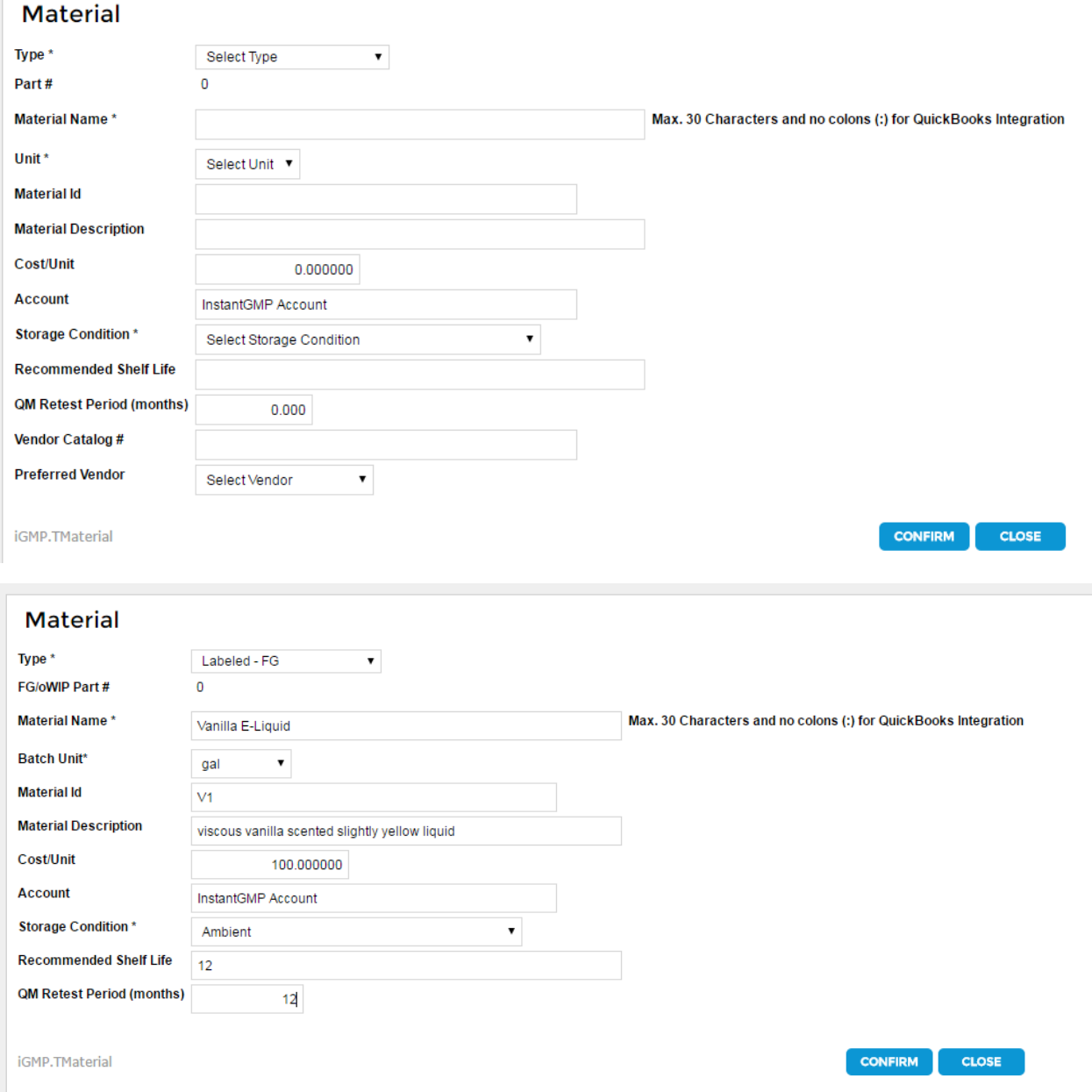

An important complication to consider when naming materials is whether your facility uses different types of the same material, (e.g. distinguishes between organic and non-organic, USP/food grade, etc.) Another consideration is interim steps and Works in Process (WIPs); If your procedures divide the manufacture of a finished, labeled product into separate MPRs, then each separate product representing the outcome of each stage (MPR) must be entered as materials.

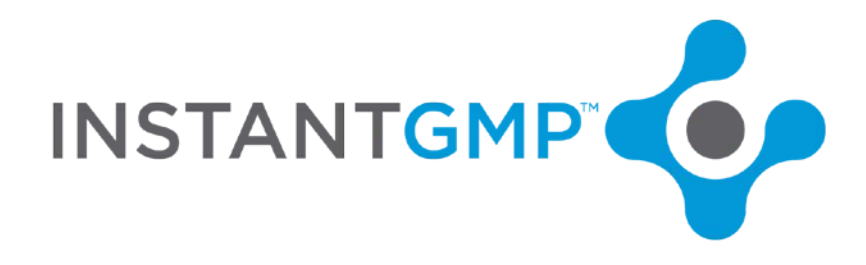

## **Product Names**

**Materials representing WIPs/oWIP/FG** do not need to have any strength, container, batch size or unit as the materials will be further defined as **"Products"** at a later stage.

First a material to be produced is given a material name as defined by its type, name, Batch unit, storage conditions, cost, shelf life, retest period (as seen in image above)

*Note: If a Product line will have more than one strength, do not include strength in the Material name.*

*Note: If a product will have more than one packaging/size, do not include packaging/bottle type or size in the material name*

*Note: If new similar products will be added to the product line, avoid adding identifiers to a material name that will cause confusion later, or force you to enter more materials.*

*Note: There is an inverse relationship between the amount of information in a Material Name and the flexibility of using it to in many product (and therefore MPR titles).*

Contemplate what would best describe your product in the various places and contexts it will be used. What does your team want to see on the status change, use (sale) or bin location change screens? How do you want to see the Title of the MPR/BPR displayed on the MPR/BPR summary screens?

In advertising, on websites, from Brand perspective

What is on the label? How does that differ from internal reference?

Does a distributor have a different name or code for this product?

Is there paperwork in place describing the product?

Does your company use an internal code on the production floor?

Is there an R&D formulation ID that could organize things? Or would that be too confusing?

How do your warehouse employees, weigh tickets and Batches currently refer to the product?

Do you plan on adding more products to the line in the future? Will it split or merge projects? How will that affect the ease of differentiating between the current names?

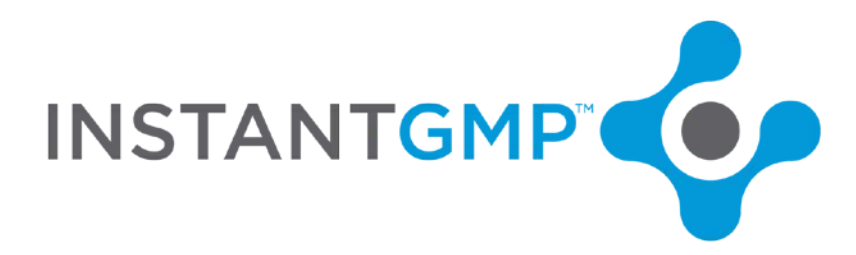

After the material has specifications signed off, it can be added to a project:

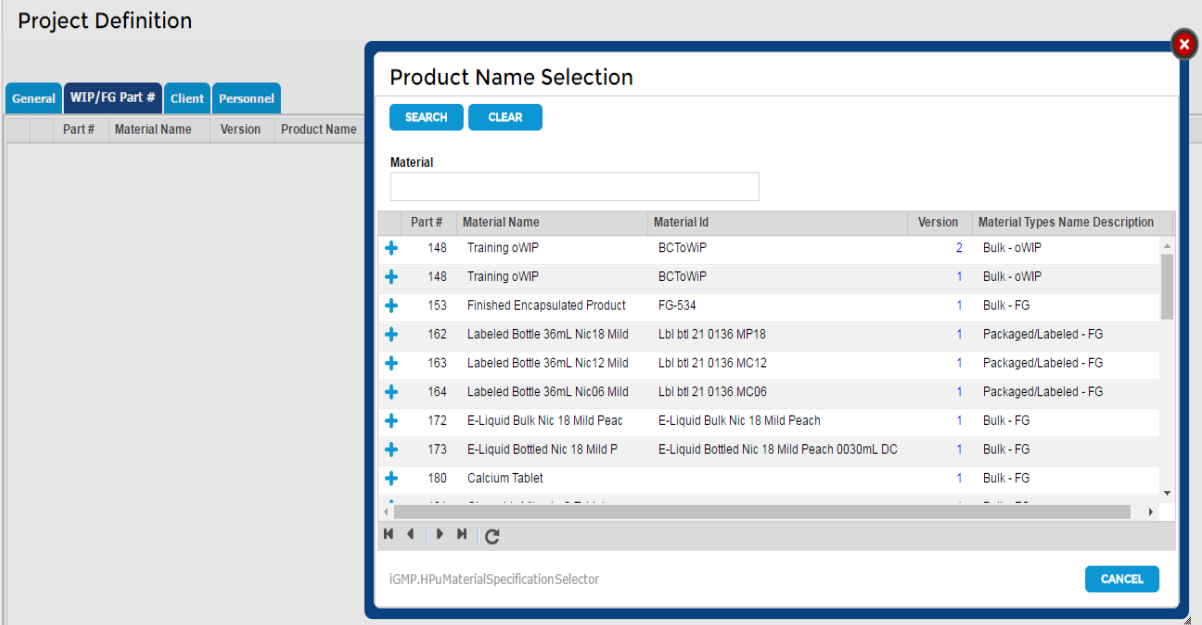

#### Projects **Project Title** Description Í  $\sim$  $\sim$  $23463456$ Biotech Example Recombinant Protein Production Bottled starch Bottle starch product line CMO Batch Record Review Review of products manufactured by outside contractor Dietary Supplement Example Chewable Vitamin C Pills E-Liquids in various nicotine levels and PG/VG ratios E-Liquid Example **Softes, pouches & powders** Bottles, pouches & powders Medical Device Example Foley Cathetor Tube Manufacturing new project Pharmaceutical Example Typical Product List for Pharma or Biotech Manufacturer  $\mathbf{t}$  $\blacktriangleright$  to a Training Project InstantGMP Training Manual Project Training Project 7-29-16 Training  $H$  4  $H$   $H$   $C$ Page 1 of 1 Go to Page **Qty Rows** 50 **b** ADD PROJECT

iGMP.HWWProjectDefinition

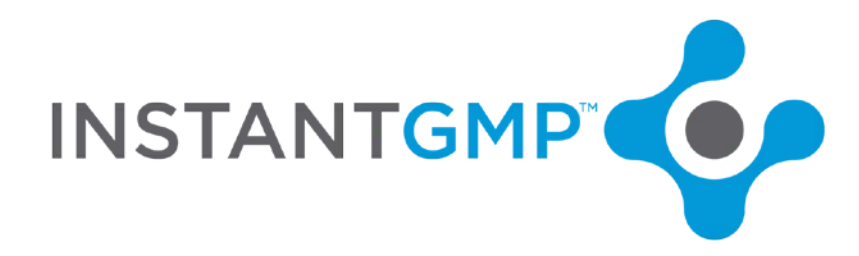

Or a new project can be created for this product or group of related products.

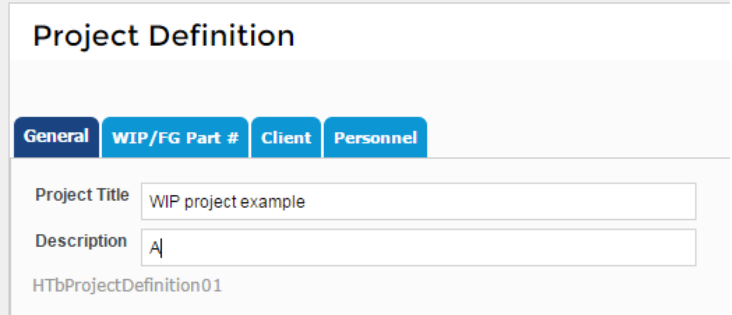

Multiple material part numbers with material types of WIP, oWIP or FG can be added to a project. (materials can be added to multiple projects as well)

A single part number may be added multiple times as it will further be differentiated by the options to add strength, primary container and suffix.

**Strength** is an open field that can describe % potency, mg/mL, amount per dosage, etc.

**Primary Container** is a material defined by its material type of Primary Container, which the product comes into direct contact with. Some companies use the primary container to denote the unit of sale such as box, but it is simplest to use "ea" as it is included in the system.

**Suffix** can be used to include mLs or # of capsules in a bottle, type of packaging (2-pack, promotional, etc.), regulations (EU/Health Canada,) etc. Each of these fields are optional:

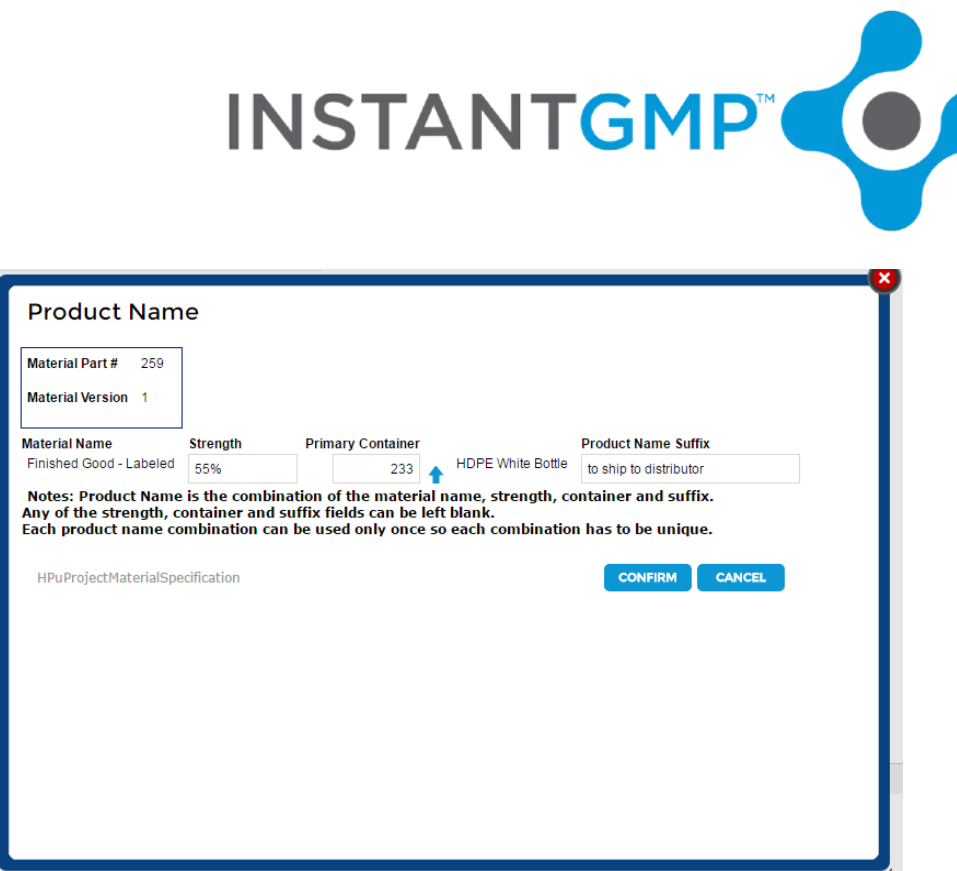

Here three different part numbers were added to a project:

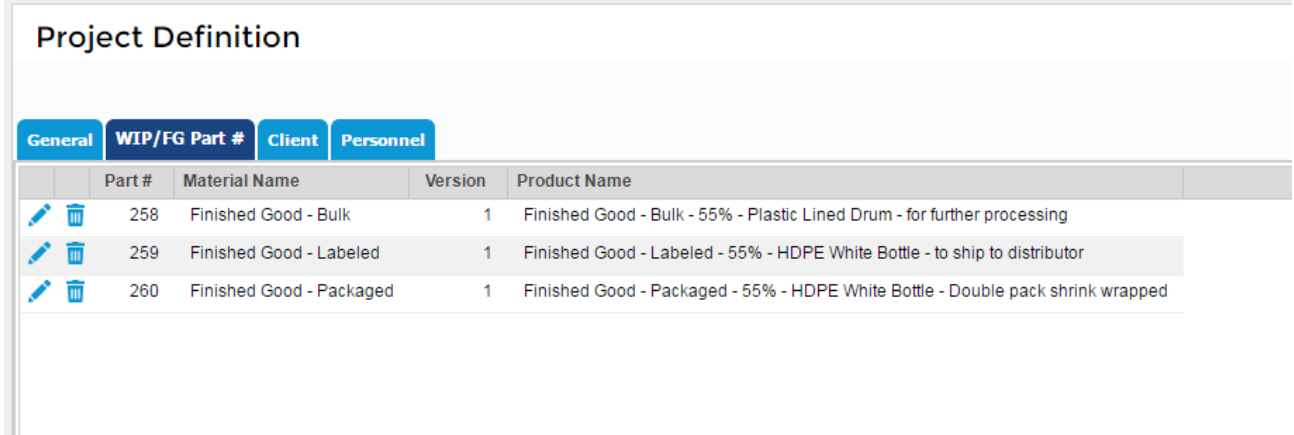

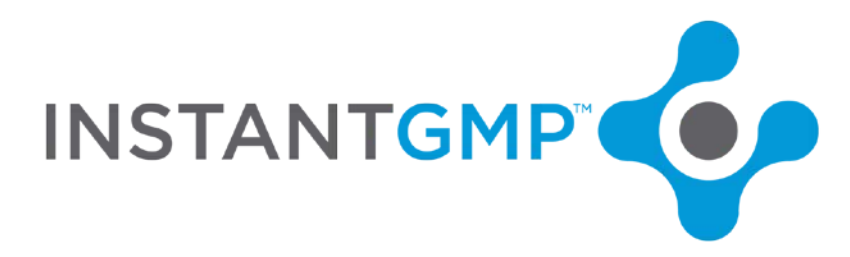

Here the *same* part number was added to the project with differing product definitions:

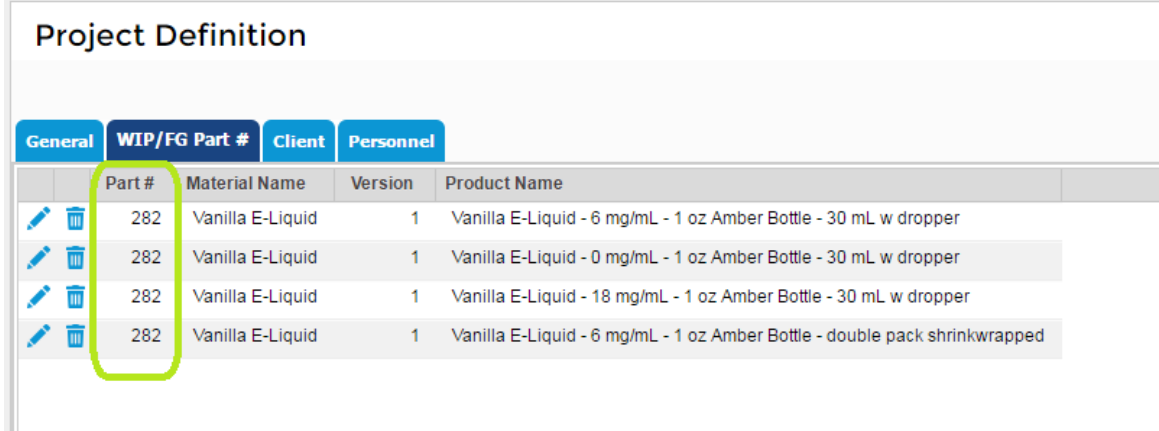

**A project** may contain the products in a series of production activities necessary for getting from the raw material to the Finished Good; here we use one customer's example: (please keep in mind that the redundancy of some descriptive words is not necessary and are in parenthesis in the chart below)

Raw Organic Maca Powder – Raw material

Dried Organic Maca Powder –oWIP (they dry in house following an MPR and more processing happened in another MPR)

Packaged Organic Maca Powder – iWIP (they send out for packaging so a third party MPR is followed and that material comes back as an incoming WIP to be used as an ingredient in the next MPR)

Packaged Labeled Maca Powder – FG (they label the packaged goods that come back to the plant after being packaged)

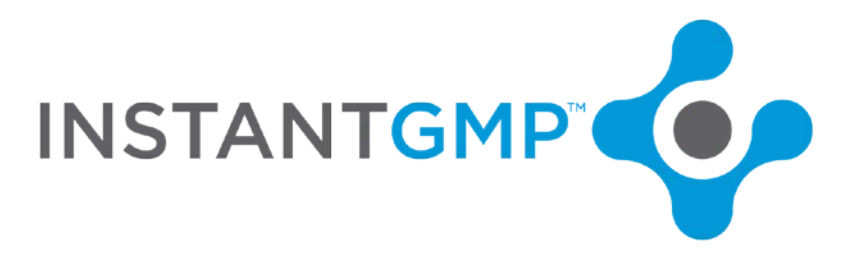

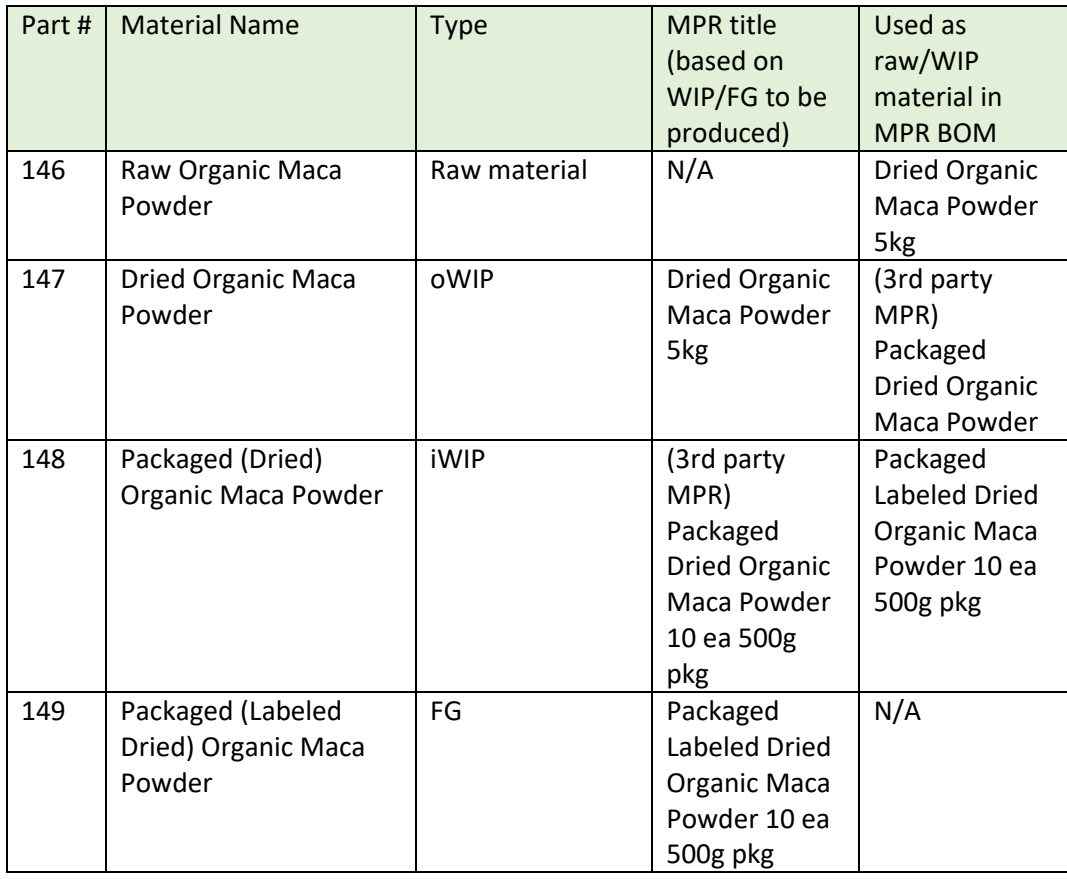

Another example would be an incoming WIP further processed in MPRs in the vape industry:

PG/VG mix from vendor to be "nic'd up" (nicotine added)

Nicotine to be diluted

Diluted nicotine

- 1. to sell as is
- 2. and further process (added flavoring)

Vanilla flavoring

Finished product

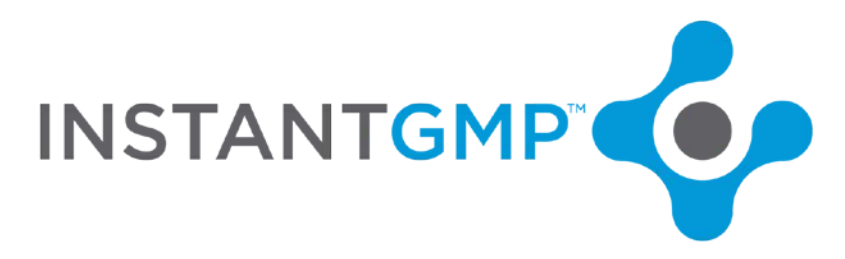

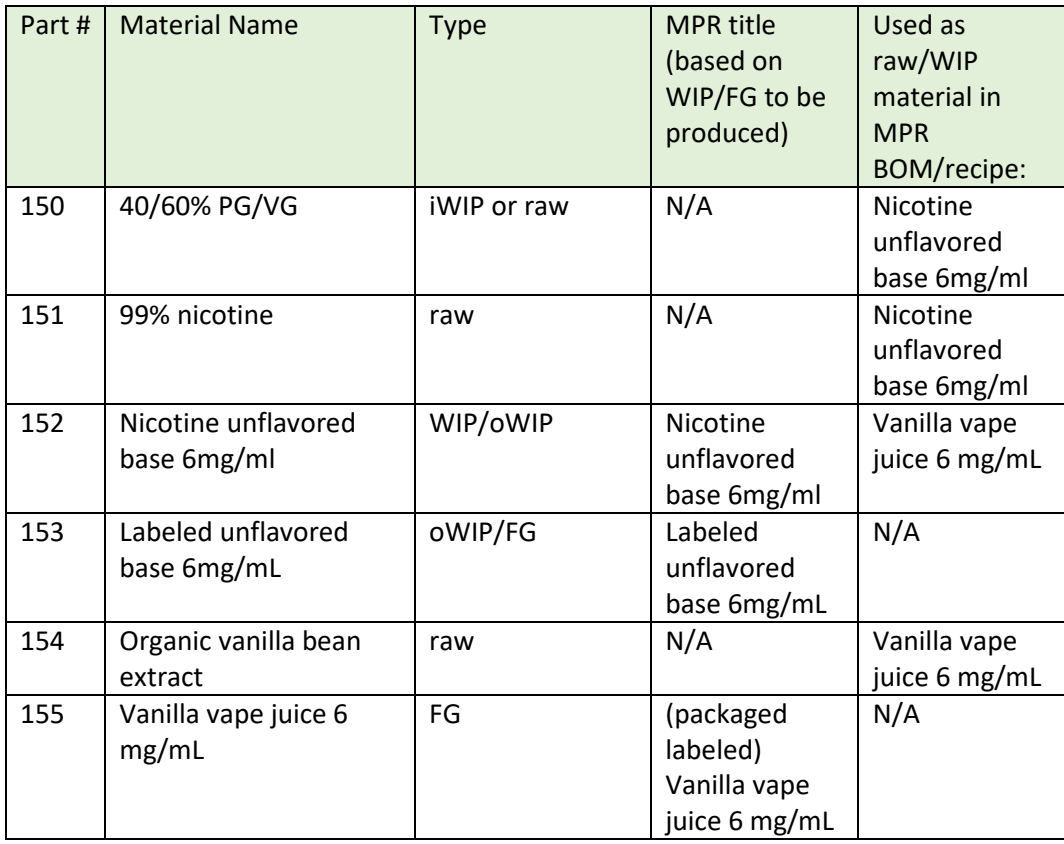

# **Project Titles**

Projects are umbrellas of like-products. The likeness can be that they are (for example):

- 1. Special formulations of your best products made for a certain client
- 2. Endpoints of MPRs in a workflow to get from raw to labeled Finished Goods (see 147, 148, 149 above)
- 3. All products in a product line
- 4. All products produced the same way
- 5. All strengths of a vape juice flavor
- 6. All flavors of the same strength vape juice
- 7. Products used for further in-house processing and are labeled for sale from a common endpoint (see 152 and 153 above)

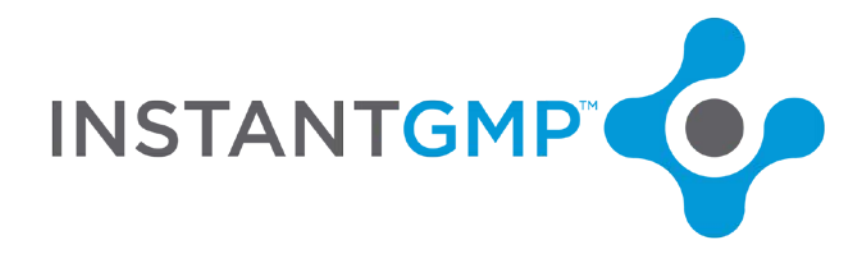

### **MPRs**

Master Production Records are essentially titled by their Product names but also include the project title, theoretical yield and client. This makes traceability easy but requires forethought before committing to a plan for a naming convention.

**Each MPR** describes the process of creating a finished product or WIP and is identified as such. The MPR is identified by:

Project,

Product Name (material name, strength, primary container, suffix)

Theoretical yield,

Formulation ID

Client

Thinking ahead saves time and builds a logical system that will stand the test of employee turnover and product development. Starting with what you want to see in the end and working backwards is a great approach to this. What do you want to see on your MPR cover pages?

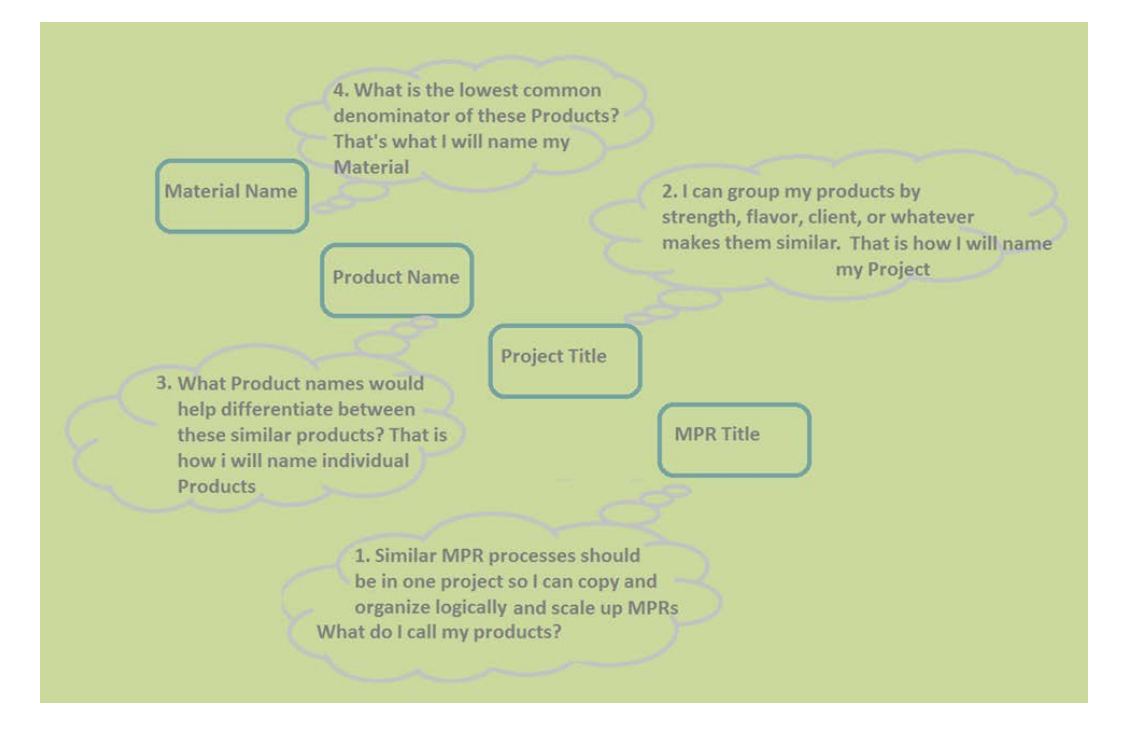

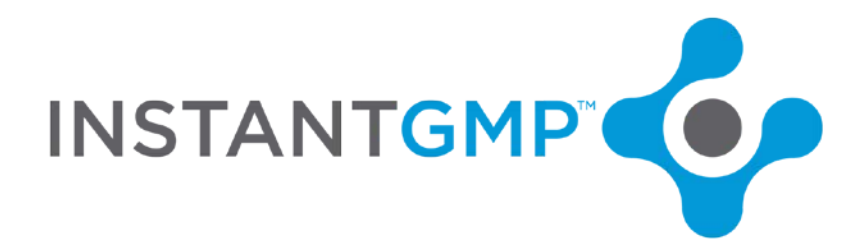

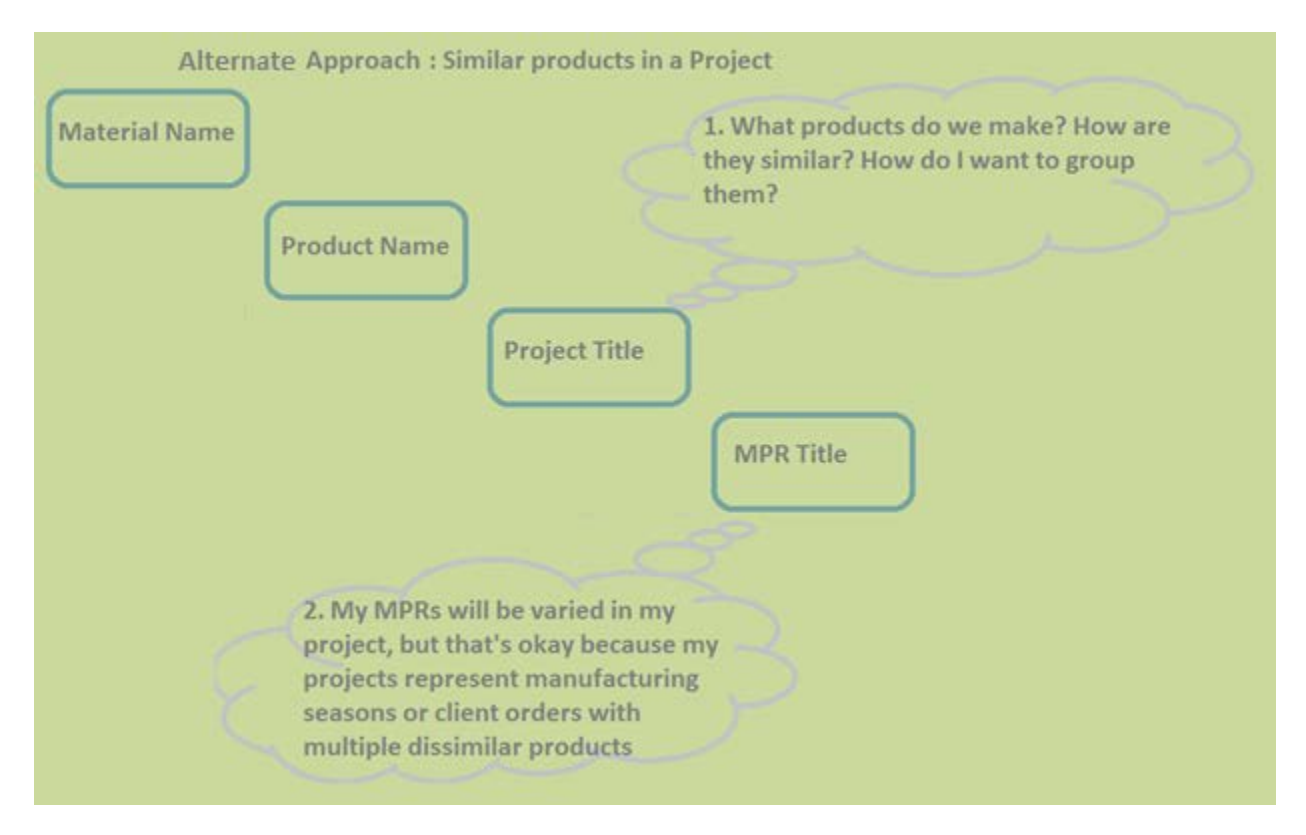